## **SKRIPSI**

# **MIGRASI FOUNDATION 6 KE BOOTSTRAP 4 DALAM STUDI KASUS BLUETAPE**

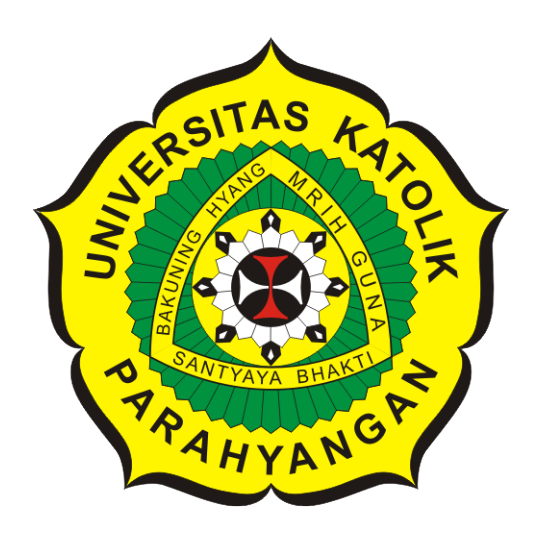

**Hapsari Laksmi W**

**NPM: 2015730037**

**PROGRAM STUDI TEKNIK INFORMATIKA FAKULTAS TEKNOLOGI INFORMASI DAN SAINS UNIVERSITAS KATOLIK PARAHYANGAN 2020**

## **UNDERGRADUATE THESIS**

# **MIGRATION FOUNDATION 6 TO BOOTSTRAP 4 IN THE BLUETAPE CASE STUDY**

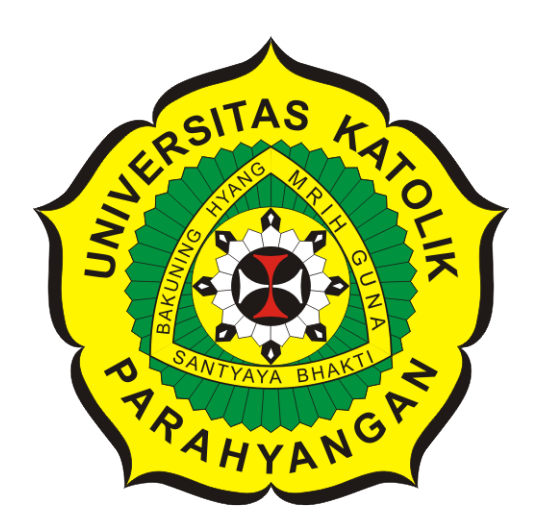

**Hapsari Laksmi W**

**NPM: 2015730037**

**DEPARTMENT OF INFORMATICS FACULTY OF INFORMATION TECHNOLOGY AND SCIENCES PARAHYANGAN CATHOLIC UNIVERSITY 2020**

### **PERNYATAAN**

Dengan ini saya yang bertandatangan di bawah ini menyatakan bahwa skripsi dengan judul:

#### **MIGRASI FOUNDATION 6 KE BOOTSTRAP 4 DALAM STUDI KASUS BLUETAPE**

adalah benar-benar karya saya sendiri, dan saya tidak melakukan penjiplakan atau pengutipan dengan cara-cara yang tidak sesuai dengan etika keilmuan yang berlaku dalam masyarakat keilmuan.

Atas pernyataan ini, saya siap menanggung segala risiko dan sanksi yang dijatuhkan kepada saya, apabila di kemudian hari ditemukan adanya pelanggaran terhadap etika keilmuan dalam karya saya, atau jika ada tuntutan formal atau non-formal dari pihak lain berkaitan dengan keaslian karya saya ini.

Dinyatakan di Bandung, Tanggal 18 Juni 2020 MPEL ECFBAHF568522276 Hapsam Laksmi NPM: 2015730037

### **LEMBAR PENGESAHAN**

# **MIGRASI FOUNDATION 6 KE BOOTSTRAP 4 DALAM STUDI KASUS BLUETAPE**

**Hapsari Laksmi W**

**NPM: 2015730037**

**Bandung, 18 Juni 2020**

**Menyetujui,**

**Pembimbing**

**Pascal Alfadian, Nugroho, M.Comp.**

**Ketua Tim Penguji**

**Anggota Tim Penguji**

**Raymond Chandra Putra, M.T.**

**Rosa De Lima, M.T.**

**Mengetahui,**

**Ketua Program Studi**

**Mariskha Tri Adithia, P.D.Eng**

# **PERNYATAAN**

Dengan ini saya yang bertandatangan di bawah ini menyatakan bahwa skripsi dengan judul:

#### **MIGRASI FOUNDATION 6 KE BOOTSTRAP 4 DALAM STUDI KASUS BLUETAPE**

adalah benar-benar karya saya sendiri, dan saya tidak melakukan penjiplakan atau pengutipan dengan cara-cara yang tidak sesuai dengan etika keilmuan yang berlaku dalam masyarakat keilmuan.

Atas pernyataan ini, saya siap menanggung segala risiko dan sanksi yang dijatuhkan kepada saya, apabila di kemudian hari ditemukan adanya pelanggaran terhadap etika keilmuan dalam karya saya, atau jika ada tuntutan formal atau non-formal dari pihak lain berkaitan dengan keaslian karya saya ini.

> Dinyatakan di Bandung, Tanggal 18 Juni 2020

> > Hapsari Laksmi W NPM: 2015730037

#### **ABSTRAK**

Proses mendesain sebuah website merupakan pekerjaan yang memakan waktu, sehingga untuk mempermudah dan mempercepat proses tersebut para pengembang web menggunakan *library* seperti CSS Framework yang dapat langsung dimanfaatkan untuk mendesain web dengan cara menggunakan kelas - kelas yang sudah disediakan untuk masing - masing CSS Framework. Saat ini beragam CSS framework dikembangkan dan sudah digunakan untuk kebutuhan desain web seperti Foundation dan Bootstrap. Skripsi dengan judul "Migrasi Foundation 6 ke Bootstrap 4 dalam Studi Kasus BlueTape" menjabarkan proses perubahan CSS Framework dalam website BlueTape. BlueTape merupakan aplikasi yang digunakan FTIS UNPAR untuk melayani layanan yang berbasis paper-based menjadi paperless, saat ini web tersebut menggunakan Foundation 6 untuk CSS Frameworknya. Tujuan skripsi ini adalah merubah penggunaan Foundation 6 pada aplikasi BlueTape menjadi menggunakan Bootstrap 4 untuk CSS frameworknya.

Skripsi ini mempelajari keseluruhan framework untuk membangun website BlueTape. Sumber data yang digunakan berasal dari kode yang berada di github untuk proyek BlueTape dan Official Documentation dari framework Foundation 6 dan Bootstrap 4. Proses perubahan diawali dengan kode website BlueTape dianalisa keseluruhan komponen beserta kelas yang digunakan lalu diubah kode nya menggunakan komponen dan kelas dari Bootstrap 4. Kemudian dilakukan uji kualitas dengan menjalankan website pada perangkat dengan layar yang berbeda untuk memeriksa kenyamanan website saat diakses pengguna. Berdasarkan proses perubahan desain yang dilakukan dengan memperhatikan komponen dan kelas yang digunakan pada masing-masing CSS framework, diperoleh kesimpulan bahwa komponen yang digunakan dalam website BlueTape pada Foundation 6 ada pada Bootstrap 4 sehingga proses migrasi dapat dilakukan.

**Kata-kata kunci:** css framework, Bootstrap, Foundation, BlueTape, migrasi

#### **ABSTRACT**

The process of designing a website is a work that makes time easy, makes it easier and improves the process of web developers using library such as CSS Framework which can be directly used to design the web by using the classes provided for each CSS Framework. At present various CSS frameworks have been developed and have been used for web design needs such as Foundation and Bootstrap. The thesis entitled "Foundation Migration 6 to Bootstrap 4 in the BlueTape Case Study" reports the process of changing the CSS Framework on the BlueTape website. BlueTape is an application that is used by FTIS UNPAR to serve paper-based services to be paperless, currently this website uses Foundation 6 for its CSS Framework. The purpose of this thesis is to use Foundation 6 in the BlueTape application to use Bootstrap 4 for its CSS framework.

This thesis studies the entire framework for building a BlueTape website. The data source used comes from the code that is in github for the BlueTape project and Official Documentation from the Foundation Foundation 6 and Bootstrap 4. The change process begins with the BlueTape website code, analyzed all the components and classes used and then changed the code using components and classes from Bootstrap 4 Then the quality test is carried out by running the website on a device with a different screen to check the comfort of the website when accessed by users. Based on the design change process that is done by taking into account the components and classes used in each CSS framework, it is concluded that the components used on the BlueTape website on Foundation 6 are on Bootstrap 4 so that the migration process can be carried out.

**Keywords:** css framework, bootstrap, Foundation, BlueTape, migration

*Kepada papa dan adik saya yang selalu mendoakan yang terbaik.*

## **KATA PENGANTAR**

Puji syukur dan terima kasih kepada Tuhan Yang Maha Esa, yang sudah menuntun penulis untuk menyelesaikan Skripsi dengan judul "Studi Kasus: BlueTape Migrasi Foundation 6 ke Bootstrap 4". Skripsi ini disusun untuk memenuhi salah satu syarat menyelesaikan program Studi Strata 1 Jurusan Teknik Informatika di Universitas Katolik Parahyangan.

Selama penulisan dan penyelesaian skripsi ini, penulis ingin mengucapkan terima kasih yang sebesar-besarnya kepada:

- 1. Bapak Pascal Alfadian M.Comp selaku pembimbing skripsi yang telah memberikan bantuan dan nasehatnya serta mengarahkan penulis dalam penyusunan skripsi dari awal hingga akhir.
- 2. Ibu Mariskha Tri Adithia P.D.Eng sebagai ketua program studi Teknik Informatika FTIS, Universitas Katolik Parahyangan.
- 3. Seluruh dosen Teknik Informatika yang membantu penulis memahami materi selama belajar di Teknik Infomatika.
- 4. Teman-teman Teknik Informatika 2015 terutama Nadya Vio, Aria, Ario, Enrico, Reyner, Adit, Yonathan, Kippi yang telah mendukung dan memberikan semangat selama ini.
- 5. Pihak-pihak yang secara tidak langsung memberikan motivasi kepada penulis untuk menjadi pribadi yang lebih baik.

Penulis menyadari bahwa skripsi ini masih jauh dari sempurna, sehingga kritik dan saran dari pembaca dapat membantu dalam penyempurnaan skripsi ini.

Bandung, Juni 2020

Penulis

# **DAFTAR ISI**

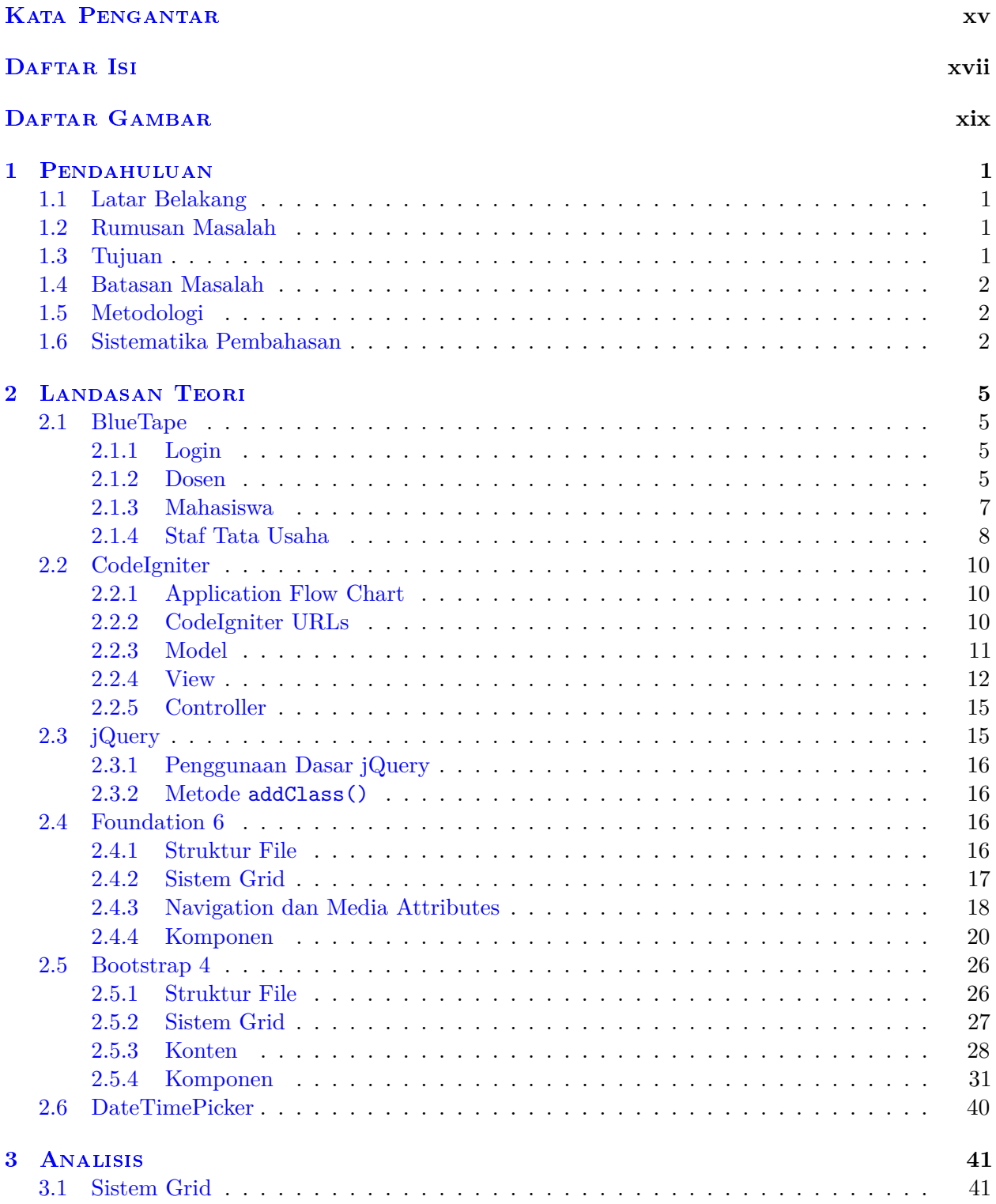

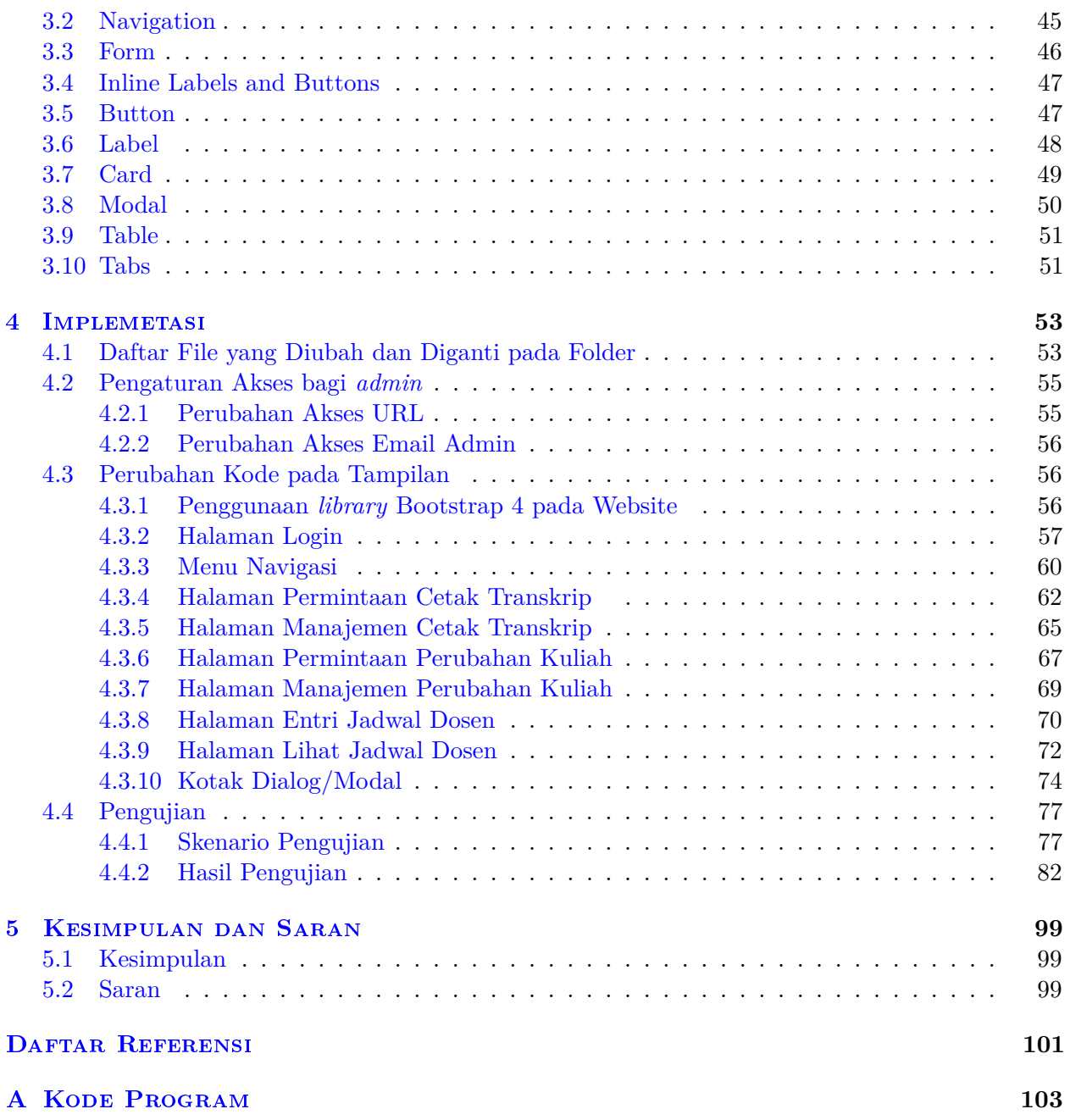

# **DAFTAR GAMBAR**

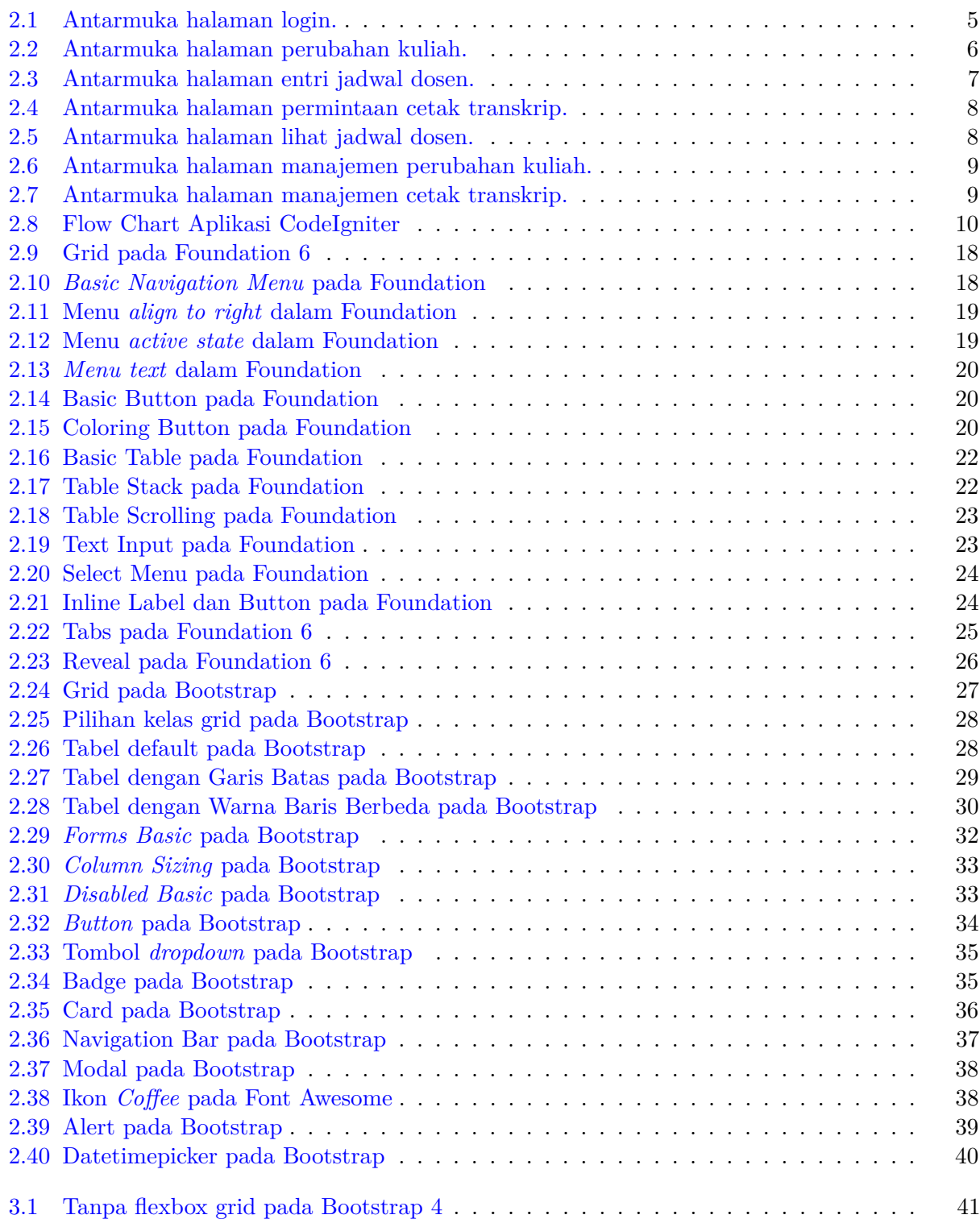

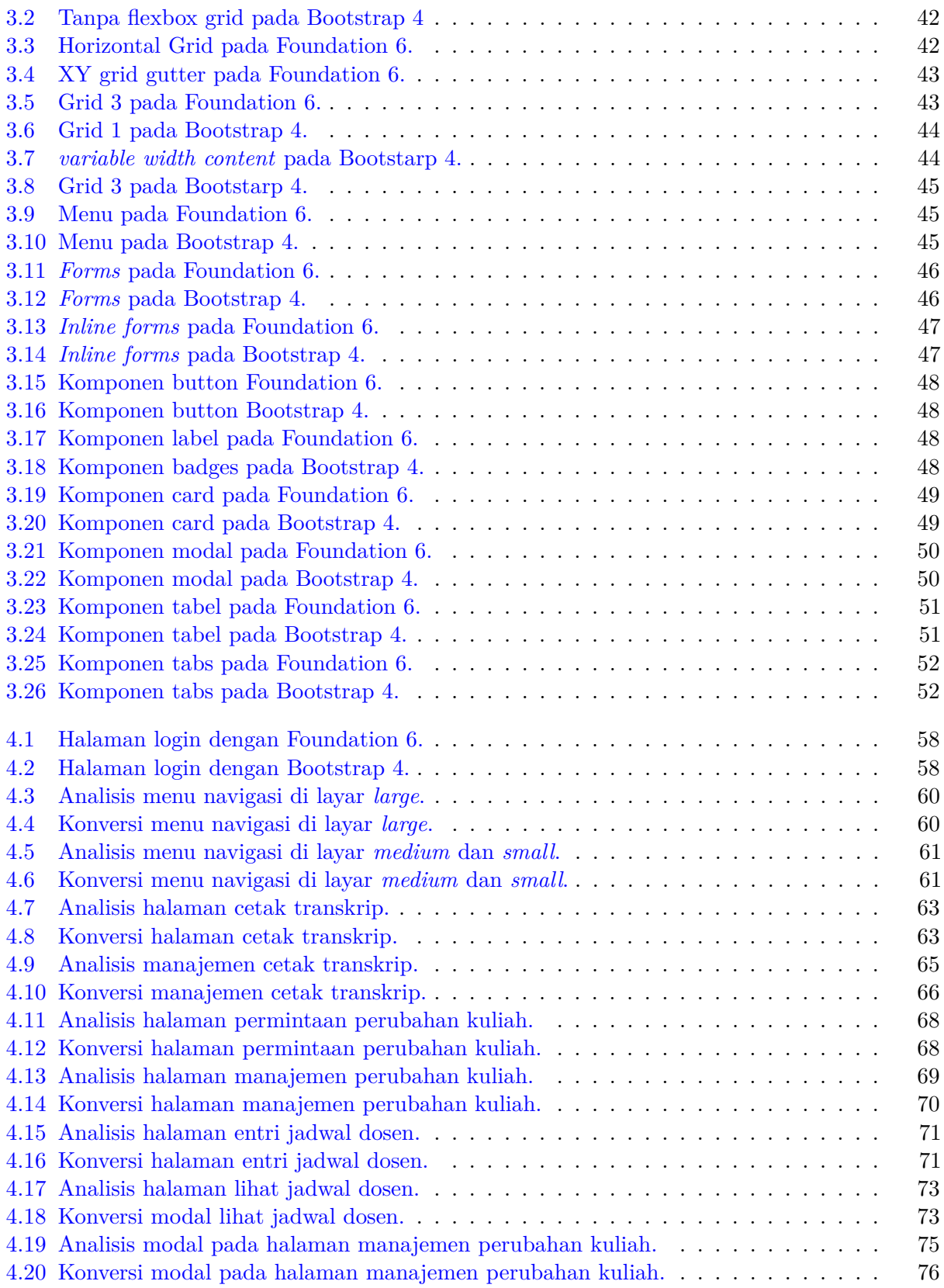

### **BAB 1**

#### **PENDAHULUAN**

#### **1.1 Latar Belakang**

Foundation merupakan kerangka kerja atau *framework* yang responsive untuk mempercepat pembangunan *front-end* atau antarmuka situs dan aplikasi. *Framework* ini dapat bekerja pada perangkat apa pun(*smartphone* dan desktop) dengan menggunakan komponen yang sudah diuji. Foundation dijalankan pertama kali dalam sebuah proyek pada tahun 2008. Kemudian tahun 2011, untuk mendorong pertumbuhan desain website yang responsive maka *framework* ini bersifat *open-source* dan dapat digunakan oleh publik. [1].

Sejak Bootstrap diluncurkan pada Agustus 2011, *framework* ini mulai populer. Bootstrap telah berkembang sepenuhnya menjadi proyek yang digerakkan oleh CSS untuk menggunakan sejumlah plugin JavaScript dan ikon yang sejalan dengan *forms* dan *buttons*. Pada dasarnya, ini memungkinkan untuk mendesain web yang responsif. Bootstrap memiliki fitur grid 12-kolom dan *container* selebar 940px yang kuat. Salah satu yang menarik adalah *developer* dapat menyesuaikan pembangunan sesuai dengan kebutuhan, seperti memilih fitur CSS dan JavaScript yang ingin disertakan dalam situs. [2]

BlueTape merupakan aplikasi berbasis *web* yang berfungsi mengolah beberapa kebutuhan administrasi fakultas secara *paperless* yang digunakan dalam lingkungan FTIS UNPAR. Aplikasi ini mempunyai fitur untuk manajemen transkrip nilai, perubahan kuliah dan jadwal dosen. *Framework* yang digunakan dalam aplikasi BlueTape ada dua yaitu CodeIgniter(bagian 2.2) dan Foundation(bagian 2.4).

Dua faktor dilakukannya proses migrasi pada BlueTape menggunakan Bootstrap 4. Pertama Foundation 6 dikhususkan untuk situs dan email, sedangkan pada Bootstrap 4 lebih berfokus pada adanya tema yang beragam sehingga *developer* memiliki banyak pilihan. Kedua Bootstrap 4 memiliki popularitas yang lebih tinggi dari Foundation 4 dilihat dari jumlah pencarian kata kunci pada Google <sup>1</sup>. Pada skripsi ini akan dirubah keseluruhan antarmuka untuk setiap modul yang ada di dalam aplikasi BlueTape menggunakan *framework* Bootstrap 4. Saat ini, setiap view menggunakan template yang menampilkan nama *module*, menu navigasi, dan *flash message*.

#### **1.2 Rumusan Masalah**

Rumusan masalah yang akan dibahas dalam penelitian ini:

- 1. Bagaimana mengubah *template* manajemen cetak transkrip, manajemen perubahan kuliah dan manajemen jadwal dosen dari framework Foundation 6 ke Bootstrap 4.
- 2. Bagaimana *plugin* yang ada di BlueTape saat ini dapat berjalan pada *Bootstrap 4*.

#### **1.3 Tujuan**

Tujuan yang ingin dicapai dalam penelitian ini :

<sup>1</sup>https://blog.templatetoaster.com/bootstrap-vs-foundation/

- 1. Mengubah *template* cetak transkrip nilai, *template* manajemen cetak transkrip, *template* perubahan kuliah, *module* manajemen perubahan kuliah, *template* entri jadwal dosen dan *template* lihat jadwal dosen dengan *framework Bootstrap 4*.
- 2. Memastikan *plugin* yang ada di BlueTape saat ini dapat berjalan dengan baik pada *Bootstrap 4*.

## **1.4 Batasan Masalah**

Dalam penelitian ini ditetapkan batasan-batasan masalah sebagai berikut.

- 1. Kegiatan migrasi tidak mengubah struktur database dan file yang berisi fungsi-fungsi *create, read, update, delete* (CRUD).
- 2. Kegiatan migrasi tidak menambah fitur baru, hanya mengubah penggunaan framework *Foundation 6* sesuai dengan fitur yang sudah ada menggunakan *Bootstrap 4*.
- 3. Proses pengembangan masih berjalan ketika pengerjaan skripsi dilakukan sehingga untuk mempermudah maka penulis menggunakan kode yang diunggah pada tanggal 16 Agustus 2019 untuk proses migrasi.

## **1.5 Metodologi**

Metode penelitian yang digunakan dalam skripsi ini adalah :

- 1. Studi literatur memahami mengenai:
	- (a) *framework* CodeIgniter
	- (b) *framework* Bootstrap 4
	- (c) *framework* Foundation 6 dan *plugin plugin* nya.
- 2. Membangun antarmuka sesuai tampilan website BlueTape. Proses pembuatan antarmuka dibagi menjadi 3 tahap:
	- (a) Analisis elemen dan kelas yang digunakan dalam antarmuka dengan Foundation 6.
	- (b) Penjabaran elemen beserta kelas-kelas pada Foundation 6 dan Bootstrap 4.
	- (c) Implementasi kode dengan kelas-kelas pada Bootstrap 4 berdasarkan penjabaran .
- 3. Menyusun dokumen skripsi. Detil pengerjaan dijelaskan pada bagian 1.6.

## **1.6 Sistematika Pembahasan**

Untuk penulisan skripsi ini dibagikan dalam 5 bab sebagai berikut :

Bab Pendahuluan

Bab 1 menjelaskan mengenai latar belakang, rumusan masalah, tujuan, batasan masalah, metodologi penelitian dan sistematika penulisan.

Bab Landasan Teori

Bab 2 berisi dasar-dasar teori pembuatan antarmuka BlueTape. Dasar-dasar teori yang digunakan diantaranya adalah pemrograman PHP, *framework CodeIgniter*, *framework Foundation 6*, *framework Bootstrap 4*.

Bab Analisis

Bab 3 berisi analisis komponen yang digunakan dalam website dan perbedaan antara *framework* Foundation 6 dan Bootstrap 4.

Bab Implementasi

Bab 4 berisi mengenai tampilan sebelum dan sesudah implementasi komponen dengan menggunakan Bootstrap 4.

Bab Kesimpulan dan Saran

Bab 5 berisi mengenai kesimpulan dan saran dari pengerjaan skripsi.